## PRACTICAL GUIDELINES

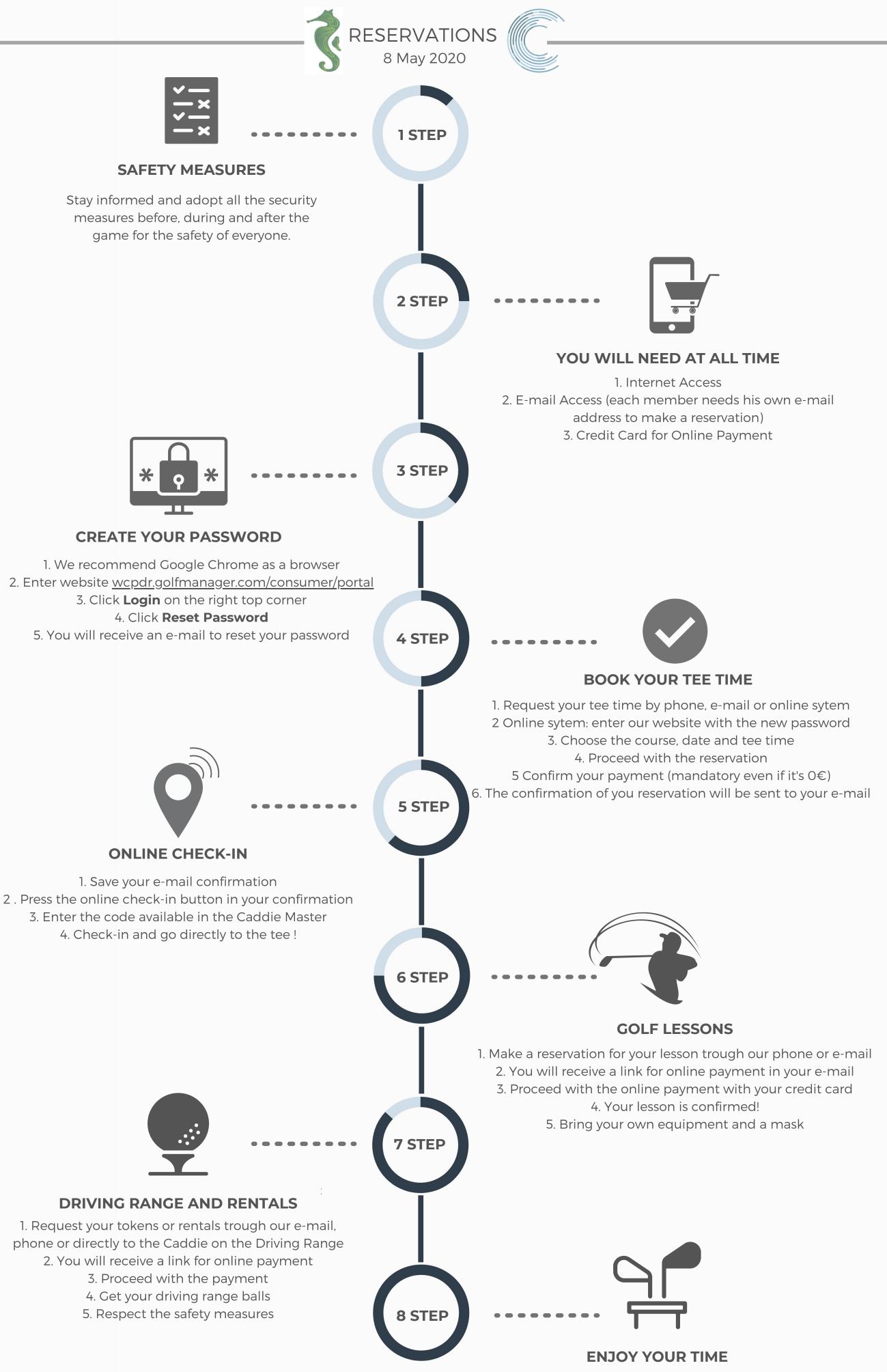

It's time to enjoy your favorite sport again, with safety and responsability.